# INVEST<br>LESS PROGRAM

### **REPAIR VS REPLACE**

#### **Guaranteed lowest total cost** per valve spend

- One quote which includes 3 options:
	- Repair Cost
	- **In-stock Replacement**
	- Factory Order

Savings of 30% and greater on valves larger than 6" 300 (over \$500 valve)

Test reports and valve status are tracked on TVS's new web app - Total Valve Live

Key stock at all times on your valve assets

All valves are tested according to API & ASME specifications

Returnables on-site with a free pick-up & email/toll free number

Yearly valve spending will drop by 30%, plus savings due to the lack of constant freight, expediting costs, and distribution margins

Can be used as a credit on new purchases when listed on the website

#### **ISOLATION/BLOCK VALVES**

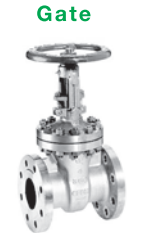

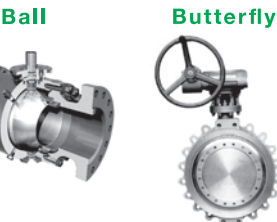

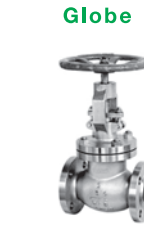

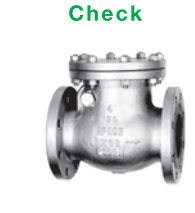

#### **PRESSURE RELIEF VALVES**

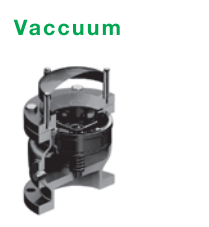

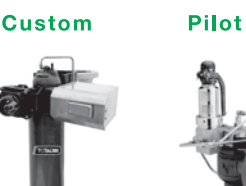

**INVEST** PROGRAM

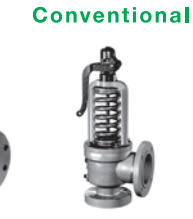

#### **CONTROL VALVES**

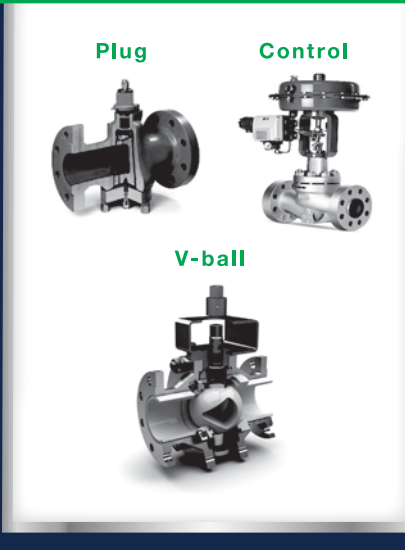

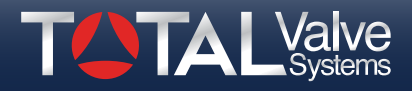

## **INVEST** PROGRAM

#### **JSTOMER CONTACT**  $\bigcap$

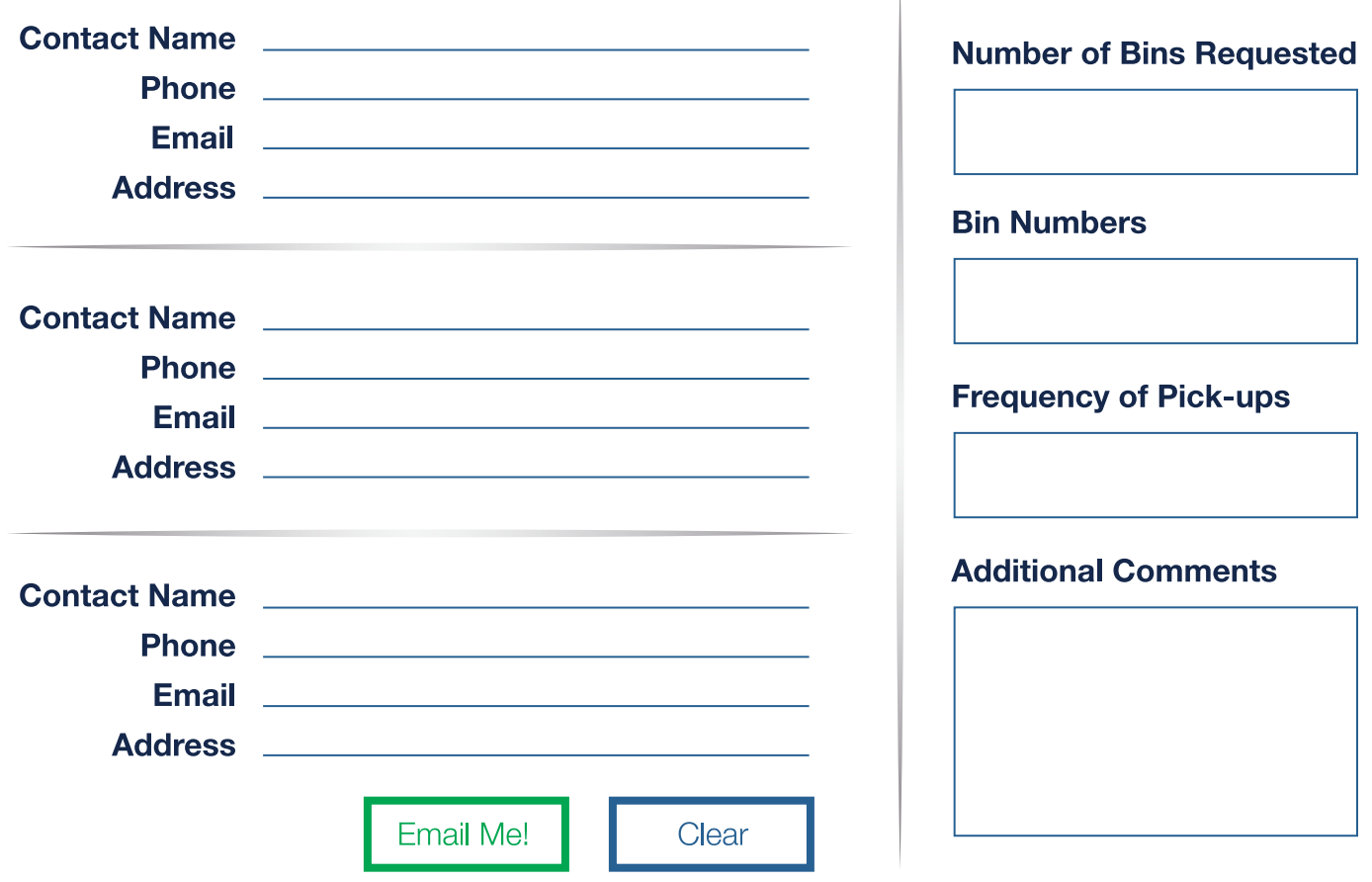

\ totalvalve.com \ 1300 East Memphis, Broken Arrow, Oklahoma 74012 Toll Free: 1.800.324.7035 / Phone: 918.258.7035 / Fax: 918.251.6426 // Email: invest\_less@totalvalve.com

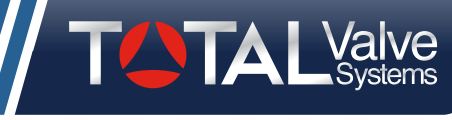

**TRUSTED SOLUTIONS FOR OVER 25 YEARS**